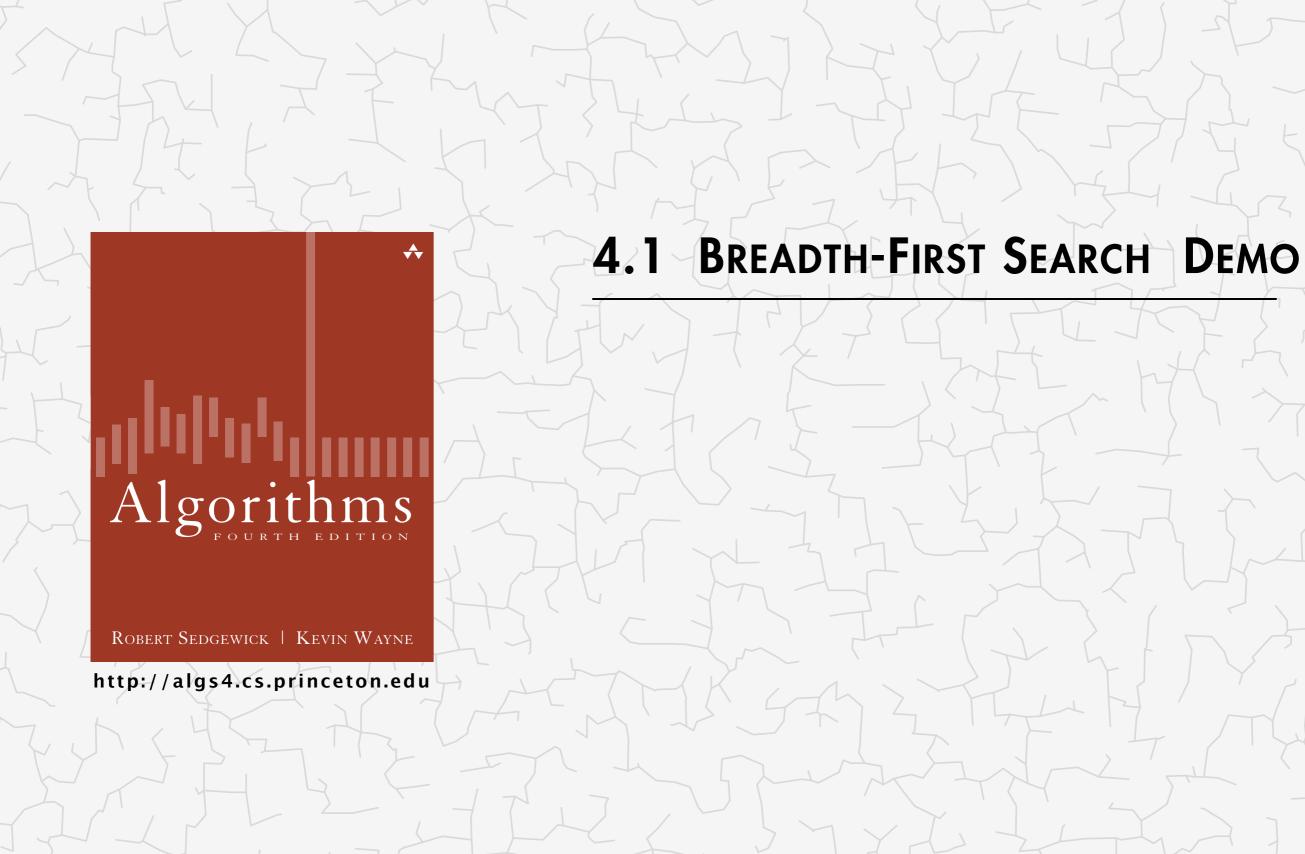

- Remove vertex *v* from queue.
- Add to queue all unmarked vertices adjacent to v and mark them.

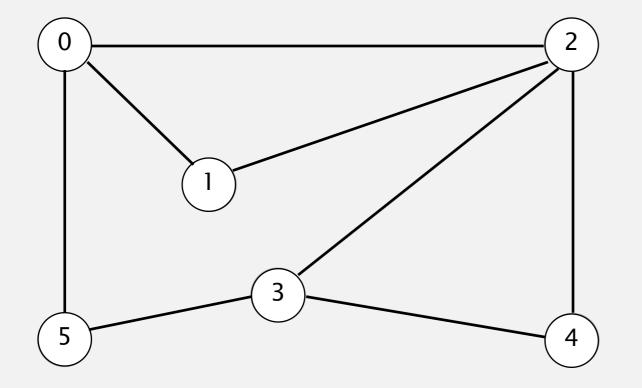

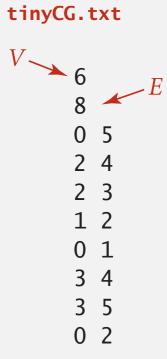

- Remove vertex *v* from queue.
- Add to queue all unmarked vertices adjacent to v and mark them.

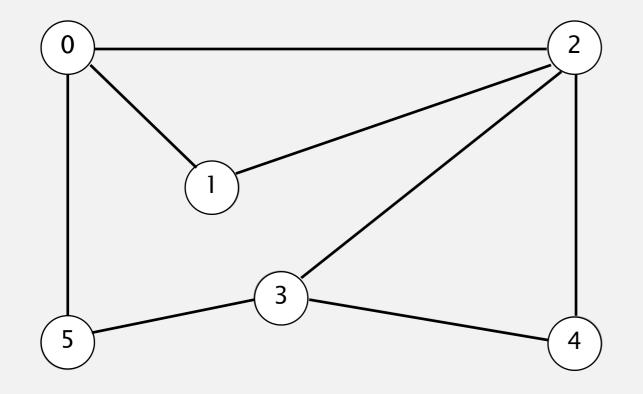

| queue | v | edgeTo[] | distTo[] |
|-------|---|----------|----------|
|       | 0 | _        | 0        |
|       | 1 | _        | _        |
|       | 2 | _        | _        |
|       | 3 | _        | _        |
|       | 4 | _        | _        |
|       | 5 | _        | _        |
|       |   |          |          |
|       |   |          |          |

- Remove vertex *v* from queue.
- Add to queue all unmarked vertices adjacent to v and mark them.

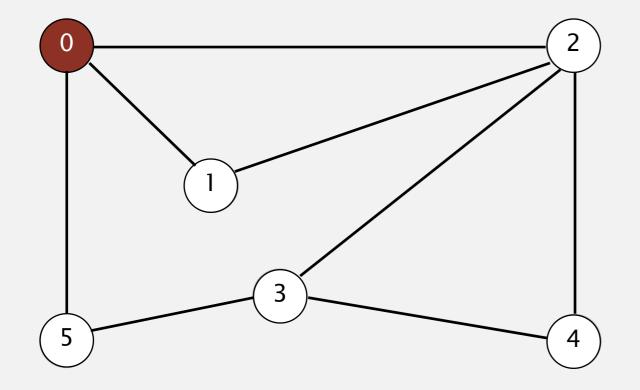

| queue | V | edgeTo[] | distTo[] |
|-------|---|----------|----------|
|       | 0 | _        | 0        |
|       | 1 | _        | _        |
|       | 2 | _        | _        |
|       | 3 | _        | _        |
|       | 4 | _        | _        |
|       | 5 | _        | _        |
|       |   |          |          |
| 0     |   |          |          |

- Remove vertex *v* from queue.
- Add to queue all unmarked vertices adjacent to v and mark them.

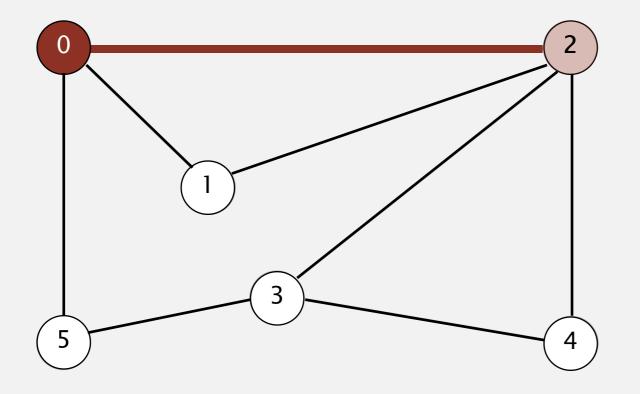

| queue | V | edgeTo[] | distTo[] |
|-------|---|----------|----------|
|       |   |          |          |
|       | 0 | _        | 0        |
|       | 1 | _        | _        |
|       | 2 | 0        | 1        |
|       | 3 | _        | _        |
|       | 4 | _        | _        |
|       | 5 | _        | _        |
|       |   |          |          |
|       |   |          |          |

- Remove vertex *v* from queue.
- Add to queue all unmarked vertices adjacent to v and mark them.

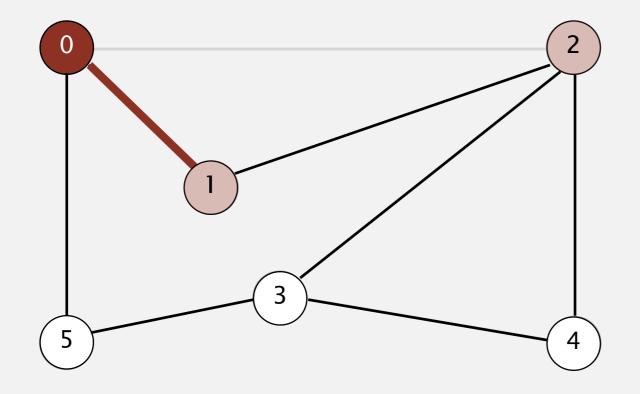

| ueue | <b>:</b> | V | edgeTo[] | distTo[] |
|------|----------|---|----------|----------|
|      |          | 0 | _        | 0        |
|      |          | 1 | 0        | 1        |
|      |          | 2 | 0        | 1        |
|      |          | 3 | _        | _        |
|      |          | 4 | _        | _        |
|      |          | 5 | _        | _        |
|      |          |   |          |          |
| 2    |          |   |          |          |
|      |          |   |          |          |

- Remove vertex *v* from queue.
- Add to queue all unmarked vertices adjacent to v and mark them.

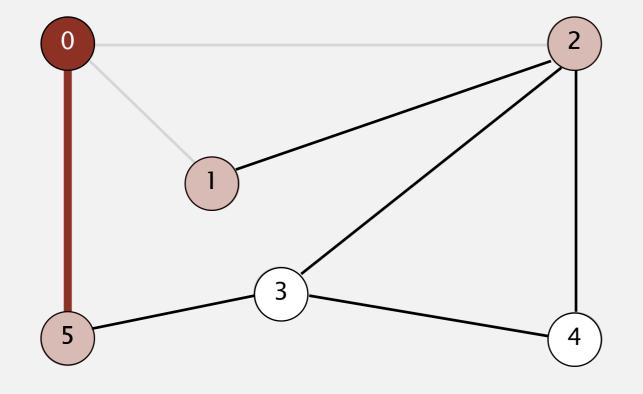

| queue | v | edgeTo[] | distTo[] |
|-------|---|----------|----------|
|       | 0 | _        | 0        |
|       | 1 | 0        | 1        |
|       | 2 | 0        | 1        |
|       | 3 | _        | _        |
|       | 4 | _        | _        |
| 1     | 5 | 0        | 1        |
| 2     |   |          |          |

- Remove vertex *v* from queue.
- Add to queue all unmarked vertices adjacent to v and mark them.

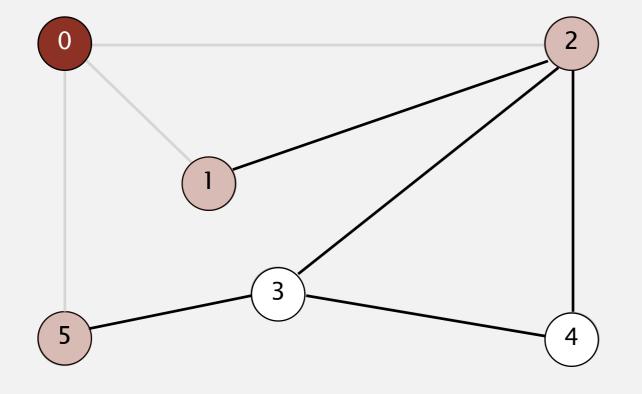

| queue | V | edgeTo[] | distTo[] |
|-------|---|----------|----------|
|       | 0 | -        | 0        |
|       | 1 | 0        | 1        |
|       | 2 | 0        | 1        |
| _     | 3 | _        | _        |
| 5     | 4 | -        | _        |
| 1     | 5 | 0        | 1        |
| 2     |   |          |          |

- Remove vertex *v* from queue.
- Add to queue all unmarked vertices adjacent to v and mark them.

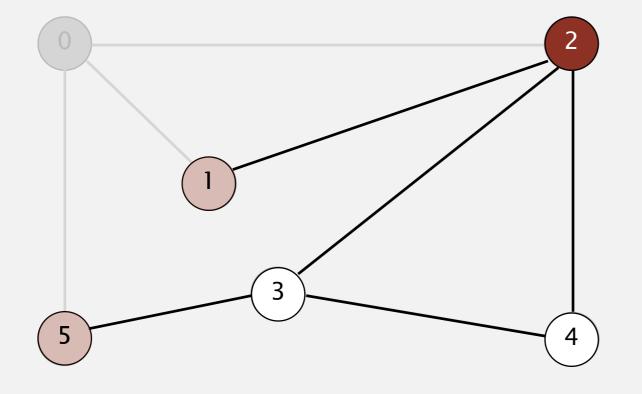

| queue | v |   | edgeTo[] | distTo[] |
|-------|---|---|----------|----------|
|       | 0 | ) | _        | 0        |
|       | 1 |   | 0        | 1        |
|       | 2 |   | 0        | 1        |
| _     | 3 | • | _        | _        |
| 5     | 4 | - | _        | _        |
| 1     | 5 |   | 0        | 1        |
| 2     |   |   |          |          |

- Remove vertex *v* from queue.
- Add to queue all unmarked vertices adjacent to v and mark them.

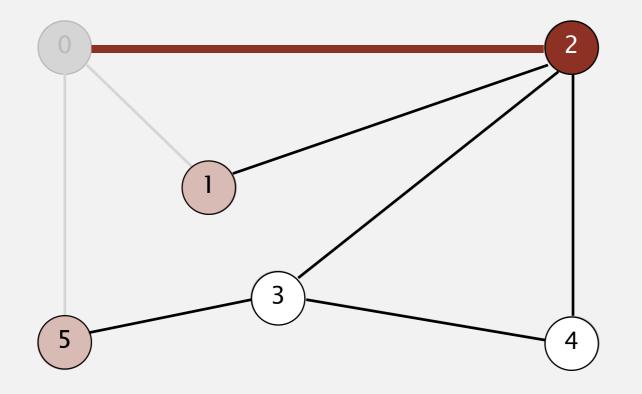

| queue | V | edgeTo | o[] distTo | <b>)</b> [] |
|-------|---|--------|------------|-------------|
|       | 0 | _      | 0          |             |
|       | 1 | 0      | 1          |             |
|       | 2 | 0      | 1          |             |
|       | 3 | _      | _          |             |
|       | 4 | _      | _          |             |
| 5     | 5 | 0      | 1          |             |
| 1     |   |        |            |             |

- Remove vertex *v* from queue.
- Add to queue all unmarked vertices adjacent to v and mark them.

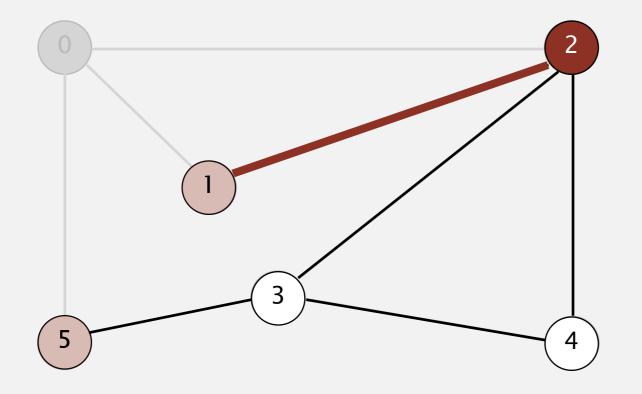

| queue | v | edgeTo[] | distTo[] |
|-------|---|----------|----------|
|       | 0 | _        | 0        |
|       | 1 | 0        | 1        |
|       | 2 | 0        | 1        |
|       | 3 | _        | _        |
|       | 4 | _        | _        |
| 5     | 5 | 0        | 1        |
| 1     |   |          |          |

- Remove vertex *v* from queue.
- Add to queue all unmarked vertices adjacent to v and mark them.

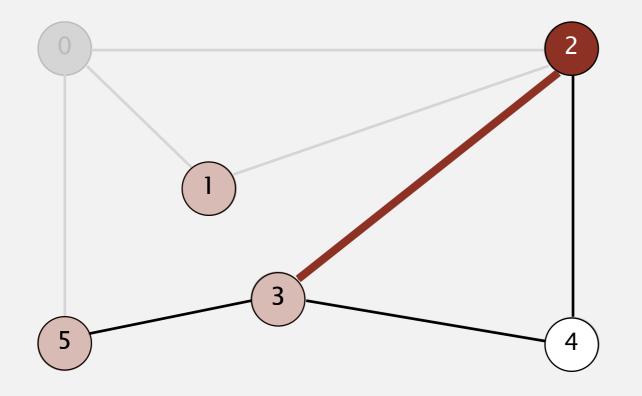

| queue | v | edgeT | o[] distTo | [] |
|-------|---|-------|------------|----|
|       | 0 | _     | 0          |    |
|       | 1 | 0     | 1          |    |
|       | 2 | 0     | 1          |    |
|       | 3 | 2     | 2          |    |
|       | 4 | _     | _          |    |
| 5     | 5 | 0     | 1          |    |
| 1     |   |       |            |    |

- Remove vertex *v* from queue.
- Add to queue all unmarked vertices adjacent to v and mark them.

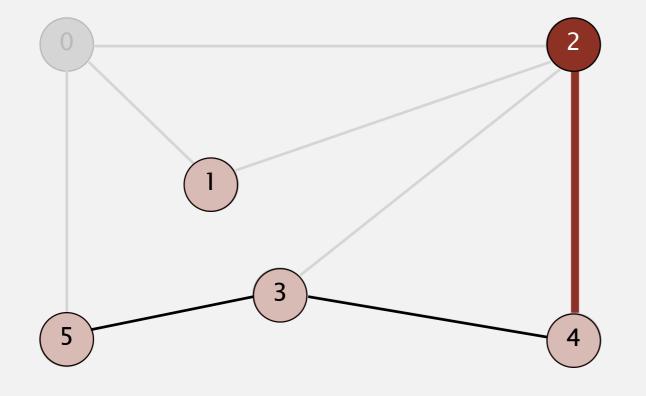

| queue | v | edgeTo[] | distTo[] |
|-------|---|----------|----------|
|       | 0 | _        | 0        |
|       | 1 | 0        | 1        |
|       | 2 | 0        | 1        |
| _     | 3 | 2        | 2        |
| 3     | 4 | 2        | 2        |
| 5     | 5 | 0        | 1        |
| 1     |   |          |          |

- Remove vertex *v* from queue.
- Add to queue all unmarked vertices adjacent to v and mark them.

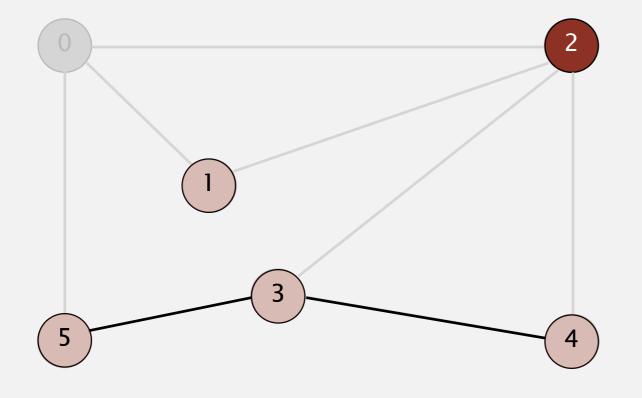

| queue | V | edgeT | o[] distTo[ | ] |
|-------|---|-------|-------------|---|
|       | 0 | _     | 0           |   |
|       | 1 | 0     | 1           |   |
| 4     | 2 | 0     | 1           |   |
|       | 3 | 2     | 2           |   |
| 3     | 4 | 2     | 2           |   |
| 5     | 5 | 0     | 1           |   |
| 1     |   |       |             |   |

- Remove vertex *v* from queue.
- Add to queue all unmarked vertices adjacent to v and mark them.

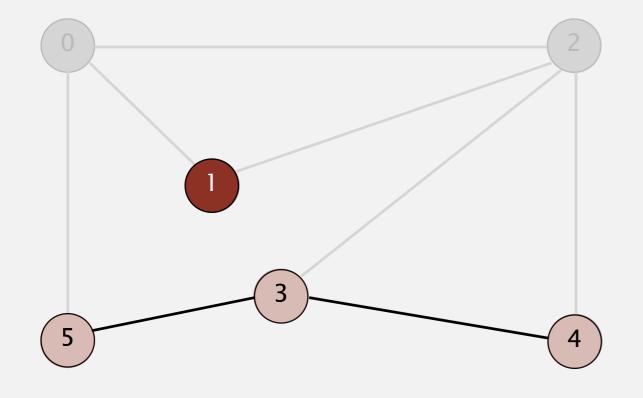

| queue | v | edgeTo[] | distTo[] |
|-------|---|----------|----------|
|       | 0 | _        | 0        |
|       | 1 | 0        | 1        |
| 4     | 2 | 0        | 1        |
|       | 3 | 2        | 2        |
| 3     | 4 | 2        | 2        |
| 5     | 5 | 0        | 1        |
| 1     |   |          |          |

- Remove vertex *v* from queue.
- Add to queue all unmarked vertices adjacent to v and mark them.

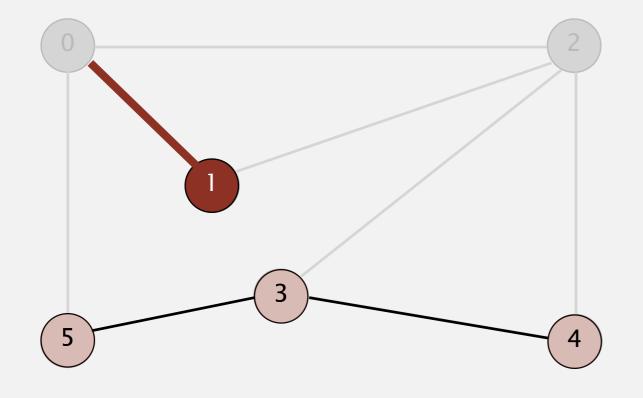

| queue | v | edgeTo[] | distTo[] |
|-------|---|----------|----------|
|       | 0 | -        | 0        |
|       | 1 | 0        | 1        |
|       | 2 | 0        | 1        |
|       | 3 | 2        | 2        |
| 4     | 4 | 2        | 2        |
| 3     | 5 | 0        | 1        |
| 5     |   |          |          |

- Remove vertex *v* from queue.
- Add to queue all unmarked vertices adjacent to v and mark them.

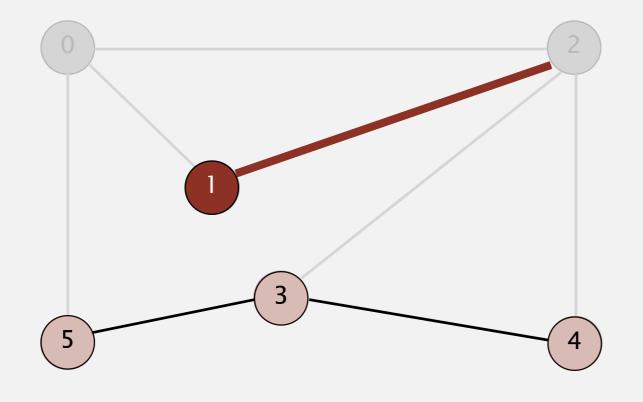

| queue | \ | / | edgeTo[] | distTo[] |
|-------|---|---|----------|----------|
|       | ( | ) | -        | 0        |
|       | 1 | l | 0        | 1        |
|       | 2 | 2 | 0        | 1        |
| _     | 3 | 3 | 2        | 2        |
| 4     | 4 | 1 | 2        | 2        |
| 3     |   | 5 | 0        | 1        |
| 5     |   |   |          |          |

- Remove vertex *v* from queue.
- Add to queue all unmarked vertices adjacent to v and mark them.

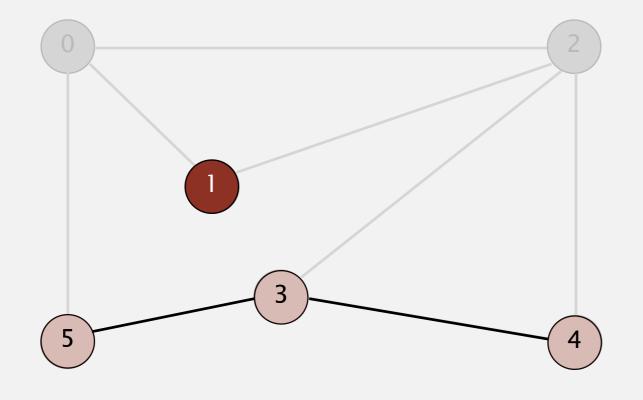

| queue | v | edgeTo[] | distTo[] |
|-------|---|----------|----------|
|       | 0 | _        | 0        |
|       | 1 | 0        | 1        |
|       | 2 | 0        | 1        |
|       | 3 | 2        | 2        |
| 4     | 4 | 2        | 2        |
| 3     | 5 | 0        | 1        |
| 5     |   |          |          |

- Remove vertex *v* from queue.
- Add to queue all unmarked vertices adjacent to v and mark them.

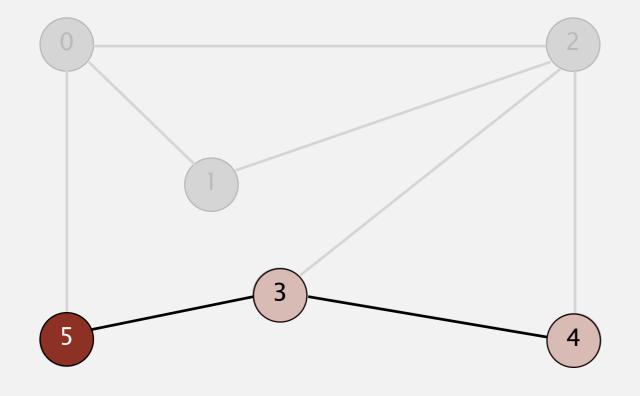

| queue | v | 7        | edgeTo[] | distTo[] |
|-------|---|----------|----------|----------|
|       | C | )        | _        | 0        |
|       | 1 |          | 0        | 1        |
|       | 2 | <u>-</u> | 0        | 1        |
|       | 3 | }        | 2        | 2        |
| 4     | 4 | ŀ        | 2        | 2        |
| 3     | 5 | •        | 0        | 1        |
| 5     |   |          |          |          |

- Remove vertex *v* from queue.
- Add to queue all unmarked vertices adjacent to v and mark them.

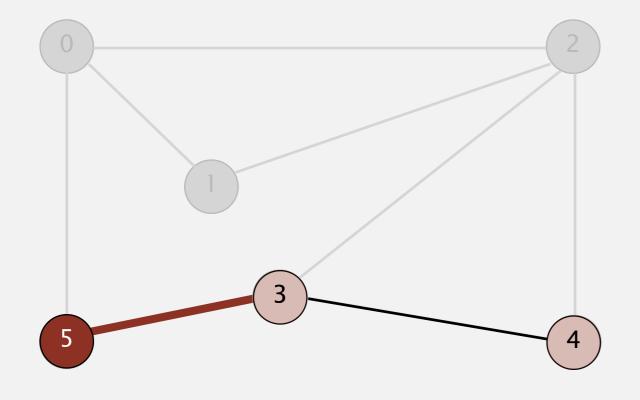

| queue |   | V | edgeTo[] | distTo[] |
|-------|---|---|----------|----------|
|       | _ | 0 | -        | 0        |
|       |   | 1 | 0        | 1        |
|       |   | 2 | 0        | 1        |
|       |   | 3 | 2        | 2        |
|       |   | 4 | 2        | 2        |
| 4     |   | 5 | 0        | 1        |
| 3     |   |   |          |          |

- Remove vertex *v* from queue.
- Add to queue all unmarked vertices adjacent to v and mark them.

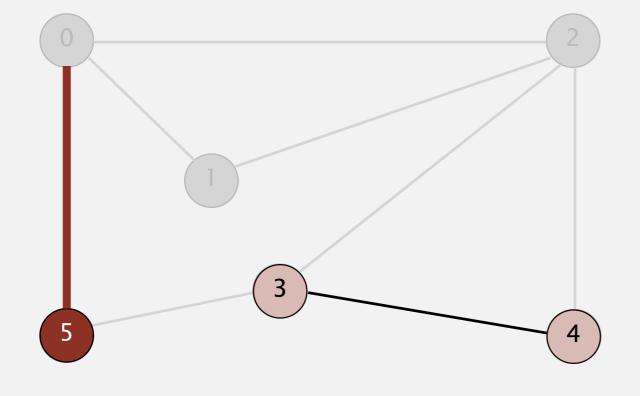

| queue | v | edgeTo[] | distTo[] |
|-------|---|----------|----------|
|       | 0 | -        | 0        |
|       | 1 | 0        | 1        |
|       | 2 | 0        | 1        |
|       | 3 | 2        | 2        |
|       | 4 | 2        | 2        |
| 4     | 5 | 0        | 1        |
| 3     |   |          |          |

- Remove vertex *v* from queue.
- Add to queue all unmarked vertices adjacent to v and mark them.

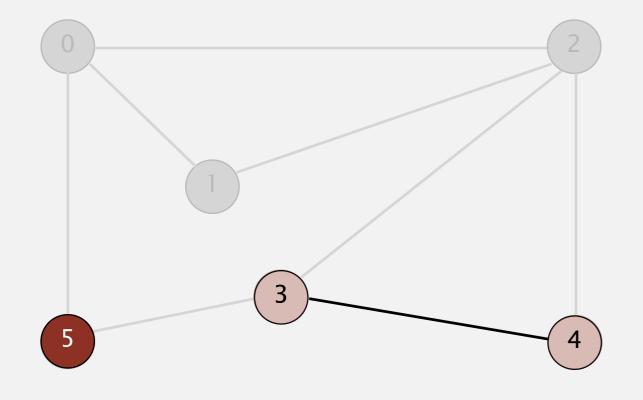

| queue | v | edgeTo[] | distTo[] |
|-------|---|----------|----------|
|       | 0 | _        | 0        |
|       | 1 | 0        | 1        |
|       | 2 | 0        | 1        |
|       | 3 | 2        | 2        |
|       | 4 | 2        | 2        |
| 4     | 5 | 0        | 1        |
| 3     |   |          |          |

- Remove vertex *v* from queue.
- Add to queue all unmarked vertices adjacent to v and mark them.

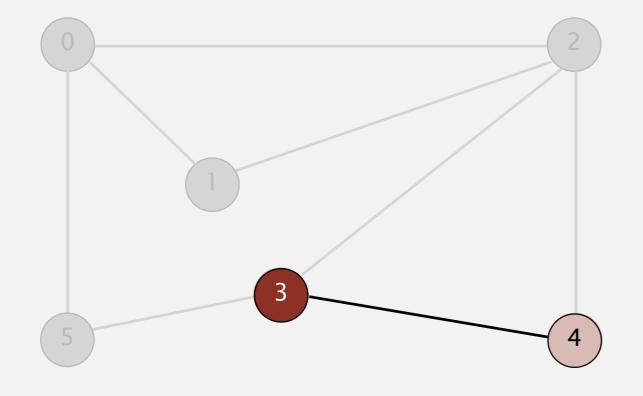

| queue | V | edgeTo[] | distTo[] |
|-------|---|----------|----------|
|       | 0 | -        | 0        |
|       | 1 | 0        | 1        |
|       | 2 | 0        | 1        |
|       | 3 | 2        | 2        |
|       | 4 | 2        | 2        |
| 4     | 5 | 0        | 1        |
| 3     |   |          |          |

- Remove vertex *v* from queue.
- Add to queue all unmarked vertices adjacent to v and mark them.

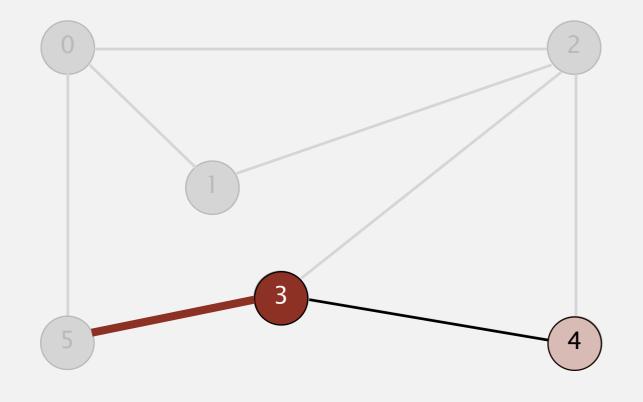

| queue | v | edgeTo[] | distTo[] |
|-------|---|----------|----------|
|       | 0 | _        | 0        |
|       | 1 | 0        | 1        |
|       | 2 | 0        | 1        |
|       | 3 | 2        | 2        |
|       | 4 | 2        | 2        |
|       | 5 | 0        | 1        |
|       |   |          |          |
| 4     |   |          |          |

- Remove vertex *v* from queue.
- Add to queue all unmarked vertices adjacent to v and mark them.

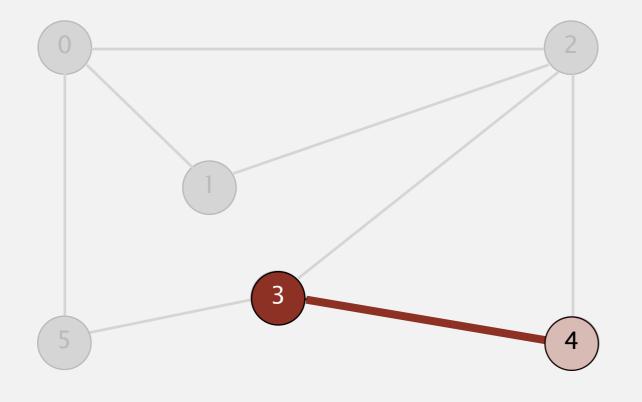

| queue | v | edgeTo[] | distTo[] |
|-------|---|----------|----------|
|       | 0 | _        | 0        |
|       | 1 | 0        | 1        |
|       | 2 | 0        | 1        |
|       | 3 | 2        | 2        |
|       | 4 | 2        | 2        |
|       | 5 | 0        | 1        |
|       |   |          |          |
| 4     |   |          |          |

- Remove vertex *v* from queue.
- Add to queue all unmarked vertices adjacent to v and mark them.

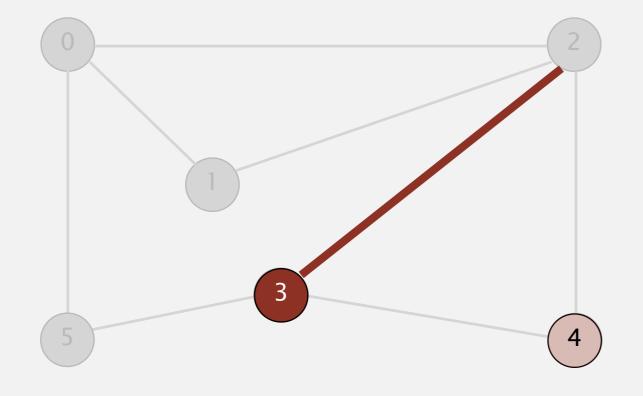

| queue | V | edgeTo[] | distTo[] |
|-------|---|----------|----------|
|       | 0 | _        | 0        |
|       | 1 | 0        | 1        |
|       | 2 | 0        | 1        |
|       | 3 | 2        | 2        |
|       | 4 | 2        | 2        |
|       | 5 | 0        | 1        |
|       |   |          |          |
| 4     |   |          |          |

- Remove vertex *v* from queue.
- Add to queue all unmarked vertices adjacent to v and mark them.

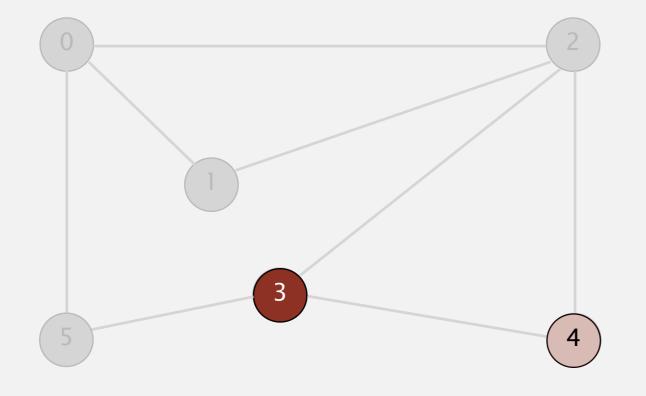

| queue | _ | V | edgeTo[] | distTo[] |
|-------|---|---|----------|----------|
|       |   | 0 | _        | 0        |
|       |   | 1 | 0        | 1        |
|       |   | 2 | 0        | 1        |
|       |   | 3 | 2        | 2        |
|       |   | 4 | 2        | 2        |
|       |   | 5 | 0        | 1        |
| 4     |   |   |          |          |

- Remove vertex *v* from queue.
- Add to queue all unmarked vertices adjacent to v and mark them.

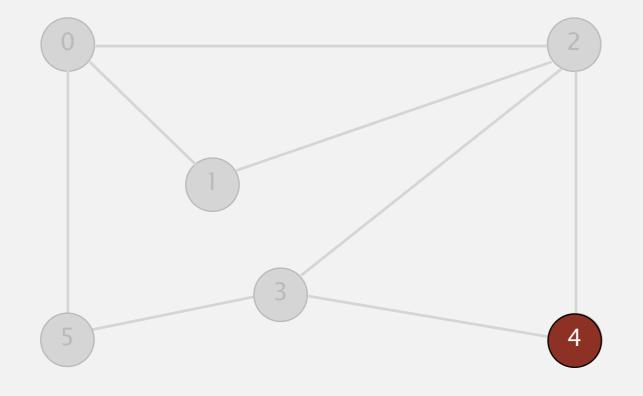

| queue | V | edgeTo[] | distTo[] |
|-------|---|----------|----------|
|       | 0 | _        | 0        |
|       | 1 | 0        | 1        |
|       | 2 | 0        | 1        |
|       | 3 | 2        | 2        |
|       | 4 | 2        | 2        |
|       | 5 | 0        | 1        |
|       |   |          |          |
| 4     |   |          |          |

- Remove vertex *v* from queue.
- Add to queue all unmarked vertices adjacent to v and mark them.

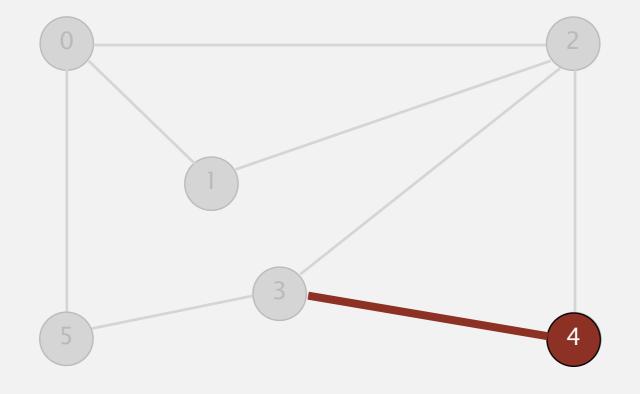

| queue | V | edgeTo[] | distTo[] |
|-------|---|----------|----------|
|       | 0 | _        | 0        |
|       | 1 | 0        | 1        |
|       | 2 | 0        | 1        |
|       | 3 | 2        | 2        |
|       | 4 | 2        | 2        |
|       | 5 | 0        | 1        |
|       |   |          |          |
|       |   |          |          |
|       |   |          |          |

- Remove vertex *v* from queue.
- Add to queue all unmarked vertices adjacent to v and mark them.

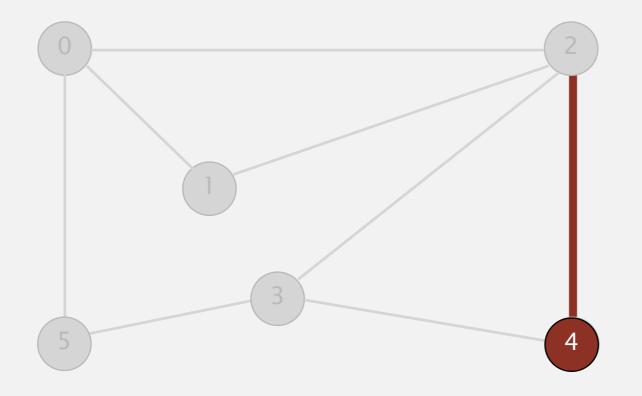

| queue | v | edgeTo[] | distTo[] |
|-------|---|----------|----------|
|       | 0 | _        | 0        |
|       | 1 | 0        | 1        |
|       | 2 | 0        | 1        |
|       | 3 | 2        | 2        |
|       | 4 | 2        | 2        |
|       | 5 | 0        | 1        |
|       |   |          |          |
|       |   |          |          |
|       |   |          |          |

- Remove vertex *v* from queue.
- Add to queue all unmarked vertices adjacent to v and mark them.

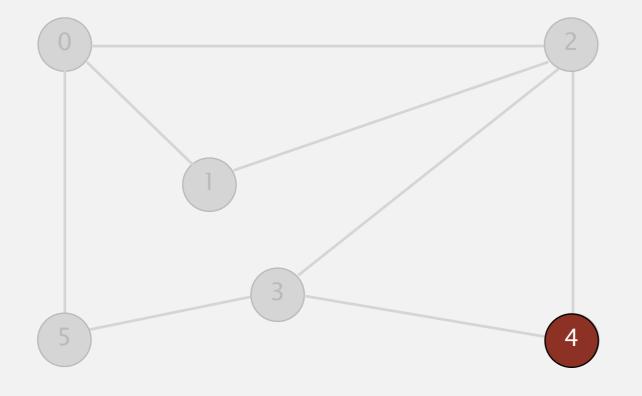

| queue | v | edgeTo[] | distTo[] |
|-------|---|----------|----------|
|       | 0 | -        | 0        |
|       | 1 | 0        | 1        |
|       | 2 | 0        | 1        |
|       | 3 | 2        | 2        |
|       | 4 | 2        | 2        |
|       | 5 | 0        | 1        |
|       |   |          |          |
|       |   |          |          |
|       |   |          |          |

- Remove vertex *v* from queue.
- Add to queue all unmarked vertices adjacent to v and mark them.

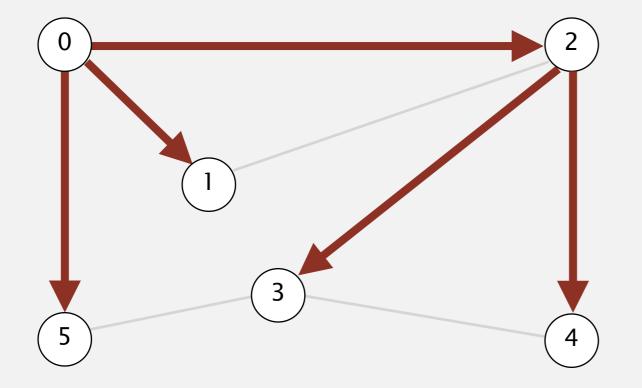

| V | edgeTo[] | distTo |  |
|---|----------|--------|--|
| 0 | -        | 0      |  |
| 1 | 0        | 1      |  |
| 2 | 0        | 1      |  |
| 3 | 2        | 2      |  |
| 4 | 2        | 2      |  |
| 5 | 0        | 1      |  |
|   |          |        |  |